### **SEMINAR SOCIAL MEDIA** Aus der Reihe: Frauen stärken Frauen

## **17. JUNI 2O24**

### 9.00 Uhr bis 13.00 Uhr

Das Seminar Social Media steht unter dem Motto "Mit Motivation und Selbstvertrauen durch den Social Media Wahnsinn". "Ich kann das nicht", "Es interessiert sowieso niemanden", "Ich fühle mich vor der Kamera nicht wohl". Kennen Sie das? Negative Glaubenssätze können in Social Media zur Selbstsabotage führen und echte Blockaden hervorrufen. Gerade in der oberflächlichen Welt von Lifestyle und einem vermeintlich perfekten Leben anderer, fühlen sich gerade Frauen enorm unter Druck gesetzt und verlieren schnell die anfängliche Motivation.

Ziel des Seminars ist es Blockaden zu thematisieren und Wege zu finden diese abzubauen. Es werden redaktionelle Ansätze zusammen entwickelt, die wieder für Freude und Motivation sorgen, wenn es um das Thema Social Media geht. Was braucht ein Reel wenn es viral gehen soll und wie funktioniert der Algorithmus? Zahlreiche Tipps und praxisnahe Beispiele werden das Seminar begleiten.

Dieses Tagesseminar richtet sich an alle Frauen in der Landwirtschaft mit Grundkenntnissen im Bereich Social Media.

Das Seminar ist **kostenfrei** und findet am DLR RNH in Bad Kreuznach, in der Aula statt. Anmeldung online unter www.dlr.rlp.de

Kontakt und weitere Informationen: Lisa Eller Telefon: 0671 - 820 9155 Mobil: 0173 - 395 0297 lisa.eller@dlr.rlp.de

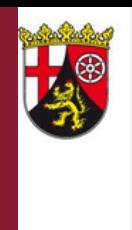

# **Rheinland** Dfalz DIENSTLEISTUNGSZENTRUM

**LÄNDLICHER RAUM** RHEINHESSEN-NAHE-**HUNSRÜCK** 

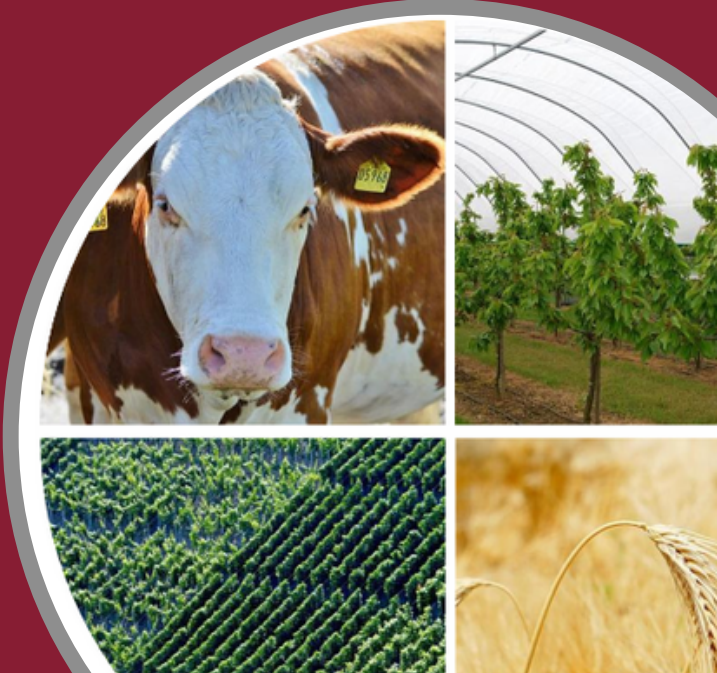

#### **Ablauf**

- Begrüßung und Vorstellung Themenblock 1
	- Motivationsblockaden benennen und entgegensteuern
	- Trends & wichtige Formate
- Tipps & Tricks für mehr Reichweite **PAUSE**

### Themenblock 2

- Zielgruppe und passenden Kanal finden
- Redaktionelle Ansätze erarbeiten

Referentin: Ina-Johanna Becker (Onlinekommunikationsexpertin)

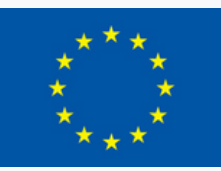

EUROPÄISCHE UNION Europäischer Landwirtschaftsfonds für die Entwicklung des ländlichen Raums: Hier investiert Europa in die ländlichen Gebiete. Diese Maßnahme wird im Rahmen des Entwicklungsprogamms EULLE unter Beteiligung der Europäischen Union und des Landes Rheinland-Pfalz, vertreten durch das Ministerium für Wirtschaft, Verkehr, Landwirtschaft und Weinbau Rheinland-Pfalz, gefördert.

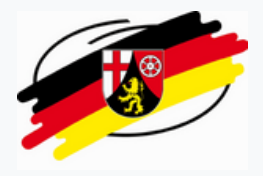